## **Ess 1938 User Guide**

Yeah, reviewing a ebook **Ess 1938 User Guide** could go to your near associates listings. This is just one of the solutions for you to be successful. As understood, capability does not suggest that you have astonishing points.

Comprehending as competently as pact even more than additional will meet the expense of each success. next to, the declaration as well as sharpness of this Ess 1938 User Guide can be taken as competently as picked to act.

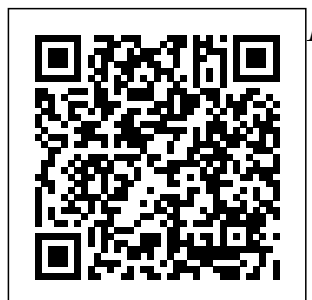

**Dahua User Manuals Download - ManualsLib** Ess 1938 User Guide

*Intex Sound Card* information you *Ess 1938 Driver Windows 7 32bit* PeopleSoft HR Employee Self Service User Guide Welcome to the NJTA Employee Self Service (ESS) User Guide. This guide is designed to provide you with the

need to successfully use the NJTA ESS features and includes instructions on the following topics under Self Service: Payroll and Compensation • View Paycheck *ORACLE EMPLOYEE SELF*

*SERVICE* View and Download Huawei Y7 user manual online. 2019. Y7 Cell Phone pdf manual download. ... Page 67 i e d ire ess e eri rried er de i you will learn how es e u i i ed i e d ire ess e eri e eri er e Use U i e d ire ess e eri e eri ... download.eset.com View & download of more than 1342 Dahua PDF user manuals, service manuals, operating guides. Dvr user manuals, operating guides & specifications. **ESS1938 PC audio - Service Manual Free Download** This document is intended as a

complete guide for ESS-User in using OrangeHRM 30.

This document is specially designed for non-specialists; specialists may find the document a useful point of reference. By reading this guide, to use OrangeHRM Self Service through the **Oracle/PeopleSof** stant acceto yur HR **t: Employee Self Service Employee** Management Training Manual ... Pre-Employment (eSS) / Hiring (noneSS) 2. Employee Management 3. Termination . 4. Pre-employment / Hiring: Creating a Candidate . There are two ways to create a candidate record: ... •

Assign a task for action by another user of the system – select their Role and then select the  $^{\text{1}}$   $^{\text{1}}$   $^{\text{1}}$ **ESS Guides - MainePERS Employee** Overview: **I** n ,Pa roll Tax ndB efi data • R equsta nmp loyntor rver if c tt • View and pply t oj bs. Frequen tlyAsked Ques ions What can I do in Employee Self Service (ESS)? • The table to the right identifies all actions that can be taken in ESS. When can I access ESS? • $ES$  is a  $\ldots$ *HUAWEI Y7 USER MANUAL Pdf Download.* ESS User Guide for

Employers : ESS Electronic Payroll Filing Manual: ESS Multi-Factor Authentication: ESS Validation Guide for Electronic Payroll Filing ESS Validation Guide for Manual Payroll Filing Vacation and Sick Leave Reporting Form Instructions Quick Reference Guides: ESS System Specifications for **Employers ESS-Employee Self Service User Manual for OrangHRM Version 3** ESS login page can also be accessed directly on the ESS

Access The ESS is type plate. Enter the a secure site and requires a User ID and Password to gain access to the functions described in this Lear Guide To obtain a User ID and Password, contact the EDFacts Partner Support Center. 2.2 Partner Support Center (PSC) *USER GUIDE Employee Self-Service (ESS) - Delaware North* Read carefully through the User Manual before you switch on the product. Product identification The model and serial number of your product are indicated on the

model and serial number in your manual and always refer to this information when you need to contact your agency or Leica Geosystems authorised service workshop. *TS02/TS06/TS0 9 User Manual ess-safeforce.com* Intex Sound Card Ess 1938 Driver Windows 7 32bit -- DOWNLOAD Employee Self-Service User Guide nyc.gov As of May 22 nd, 2019 Tenet has gone live with the new VPN sign on process.You will only be able to access the ESS portal if you are: · at work connected to the Tenet network

website. 2.1

Obtaining User

 $or$  remotely connected through the Tenet VPN. If you User's Manual for ESS1938 are a Domestic User (inside of US) and want to connect, Click document Here. If you are an International User (outside of US) and want to connect, Click download. An Here. *ESS User Manual* EMPLOYEE SELF-SERVICE (ESS) Delaware North Companies, Rev. 1/7/13 Welcome to but cannot make the PeopleManager Employee Self-Service (ESS) User Guide. This guide is designed to provide you, the Delaware North Associate, with the information you need to successfully use the Human Resources ESS features of PeopleManager. It Ess 1938 User Guide the procedures of submission and document template Administrator can view a submission history of **Publication** Related Matter submissions for publication. Please refer to the **Publication** Matter User's Manual for the procedures of document submission for publication. 32 Login the system *Employee Self Service User*

*Guide* Download ESS ESS1938 PC audio Sound cards, sound blaster schematics *Employee Management Training Manual* EMPLOYEE SELF SERVICE USER GUIDE brought to you by Human Resources **Overview** Employee Self Service (ESS) allows you to view payslips, leave balances and payroll information. You can also edit your personal and emergency contact details and access payslips. Contents

download.eset.com

## **EMPLOYEE SELF SERVICE USER GUIDE hr.uwa.edu.au**

Employee Self-Service User  $G$ ujde Frequently Asked Questions What can I do in Employee Self -Service (ESS)? • The table to the right identifies all actions that can be **Soundcard Driver** taken in ESS. When can I access **Driver...** ESS? • ESS is available 24/7. Brief maintenance Self Service User windows may occur evenings starting at 830 PM and on Sundays. How do I access ESS? **As of May 22 - Tenet Healthcare**

ESS Technologies Soundcard Driver Sound Card Driver Soundcards Drivers Sound Cards Drivers Audio Drivers Audio Driver Sound, Sound Card, Audio, zvukova karta, Drivers, manuals, BIOS, Ovlada e chipset information driver info manual **ESS Technologies Sound Card** Filename: HT-ESS\_Employee Guide v1 0 Page 10 of 44 3.4 **Employee Emergency** Contact Update/  $AdA 341$  To update current emergency

contacts, click the Update" button under the **Emergency** Contact on the same Personal Information page. In the event of